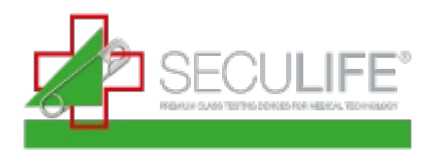

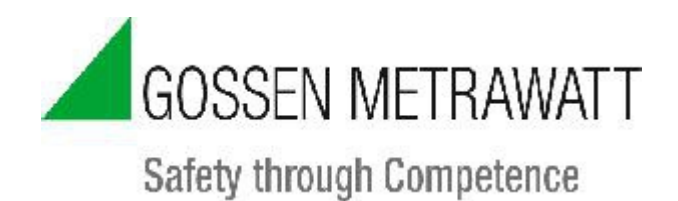

### DIN 6868-157 Abnahmeprüfung

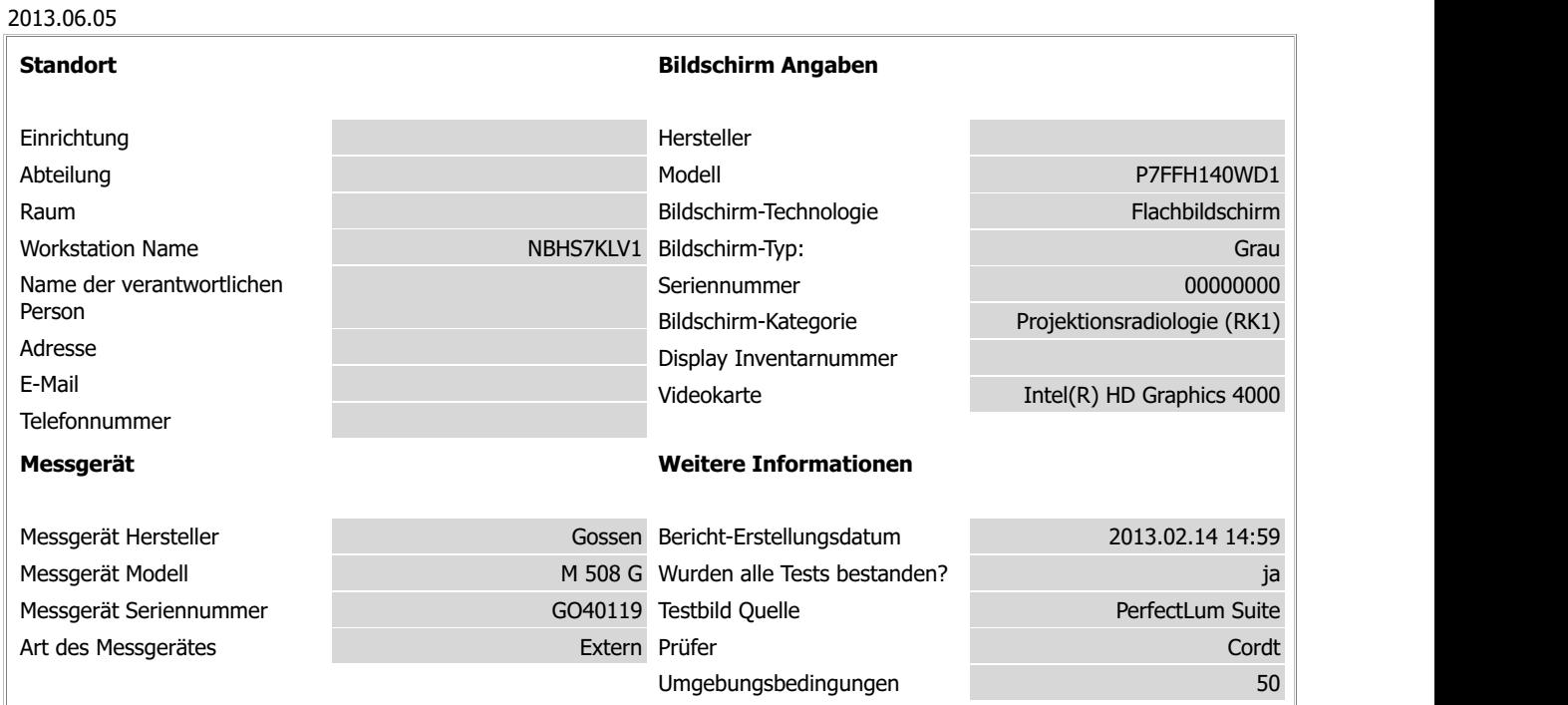

### **Messtests**

# Maximal-Kontrast und Betrachtungsbedingungen

# Maximale Leuchtdichte(L<sub>max</sub>)

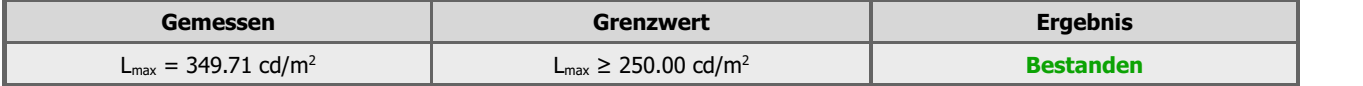

### Kontrast ( $L_R = L_{max}/L_{min}$ )

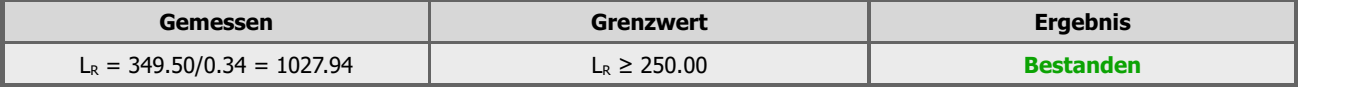

### Minimale Leuchtdichte über Umgebungsleuchtdichte (L'min/Lamb)

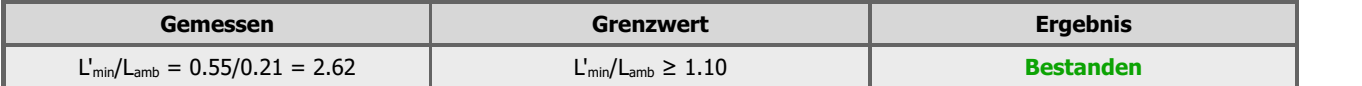

#### Messwerte

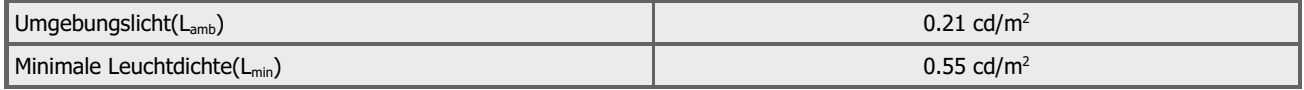

### Luminanzcharakteristik

### GSDF-Fehler (Δk)

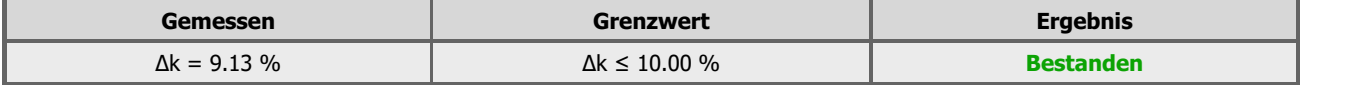

Messwerte

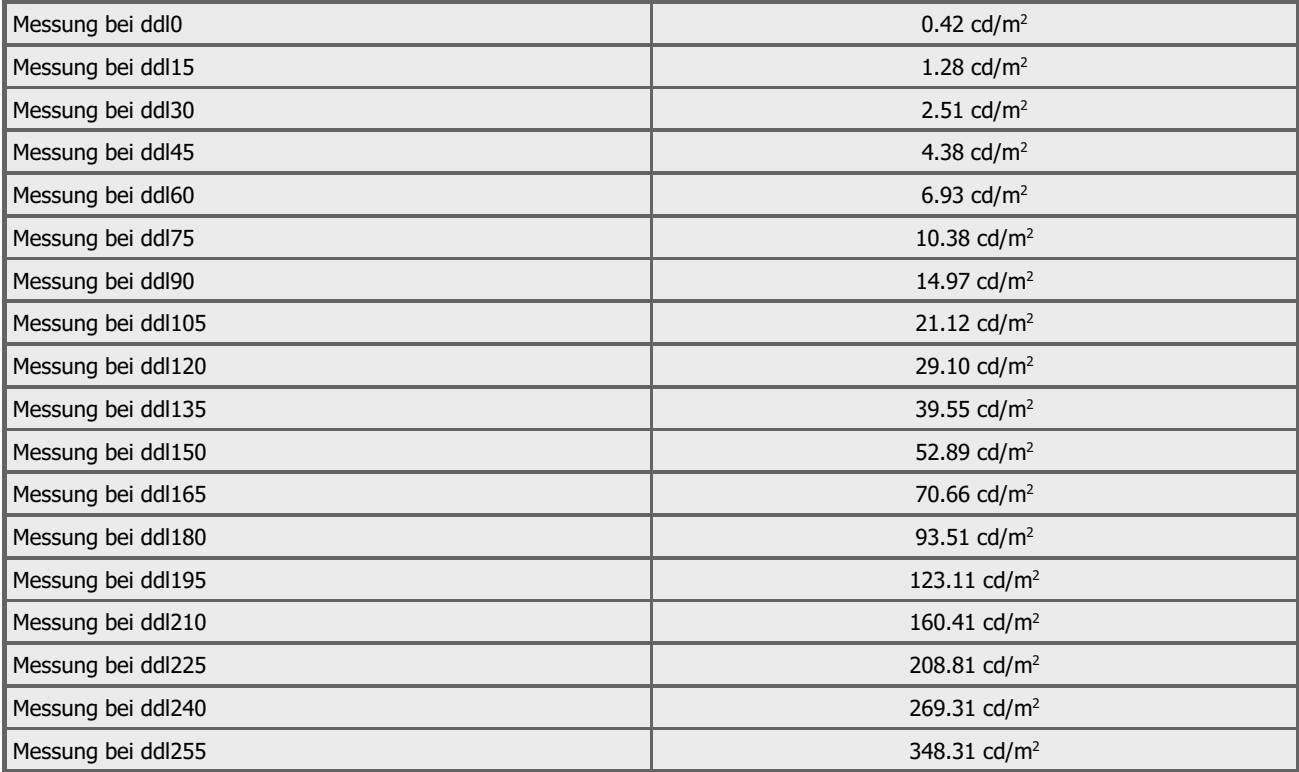

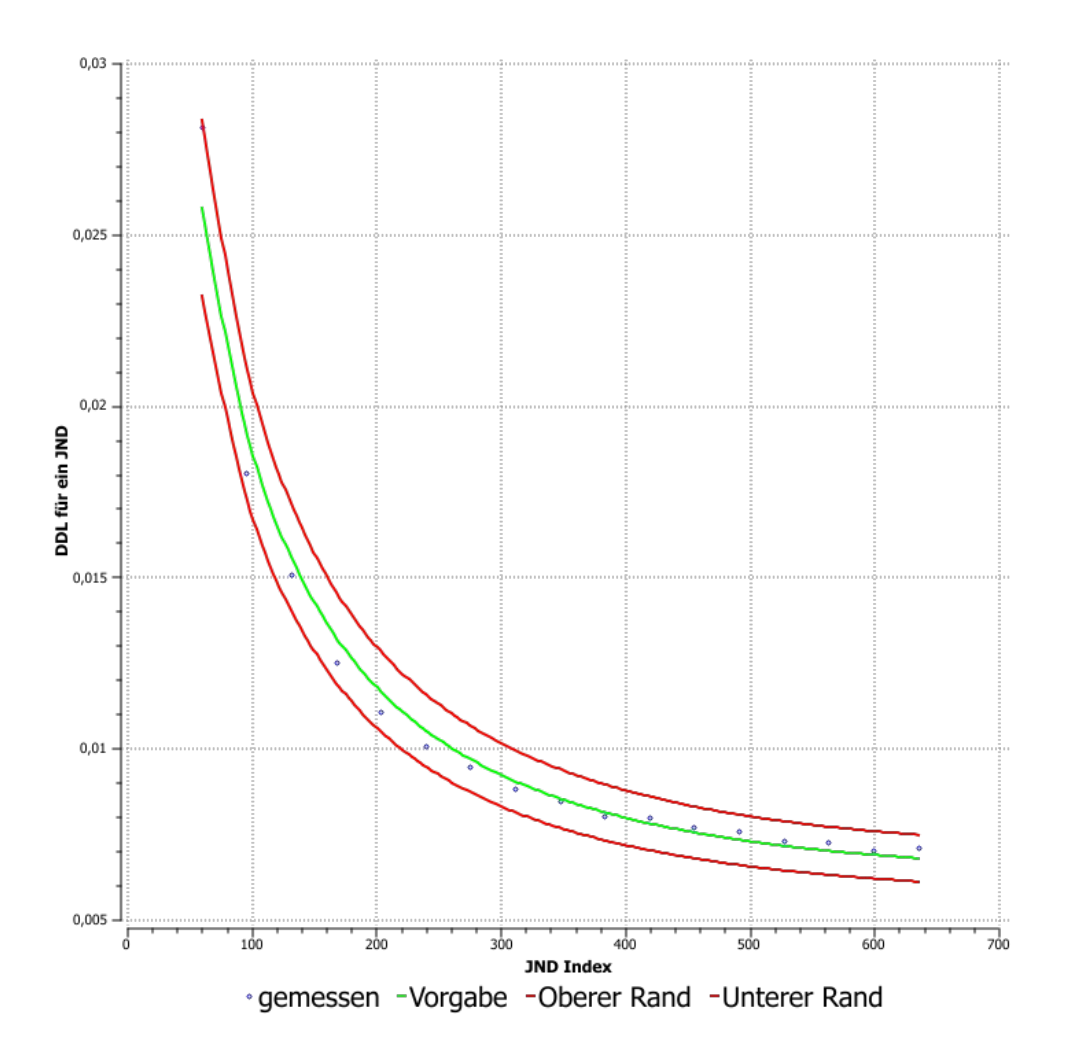

# Leuchtdichte-Homogenität

# Ergebnisse - Abweichung Homogenität beiDDL -204

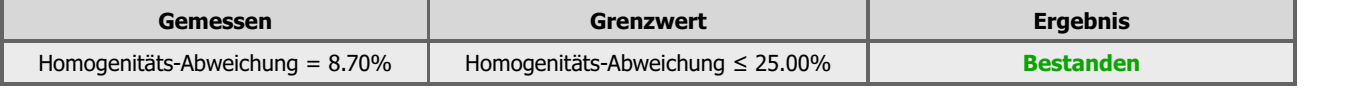

### Ergebnisse - Abweichung Homogenität beiDDL -26

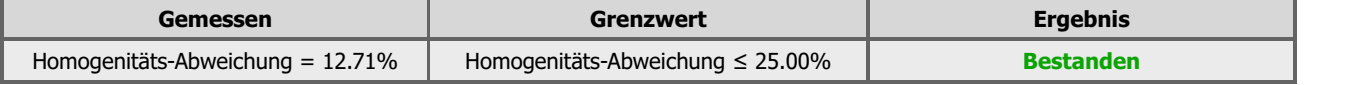

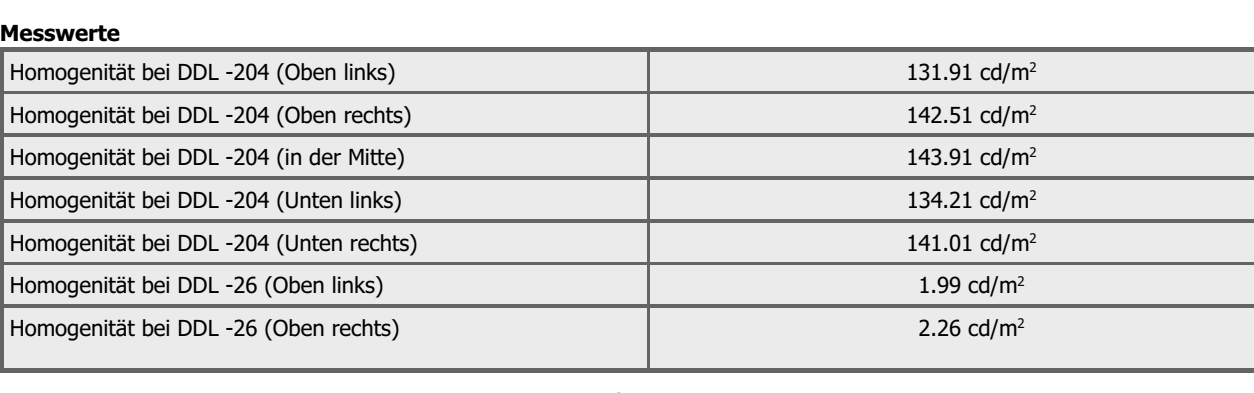

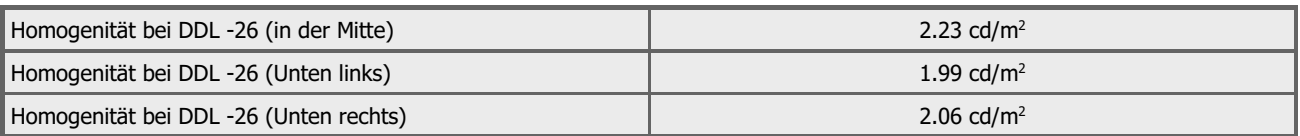

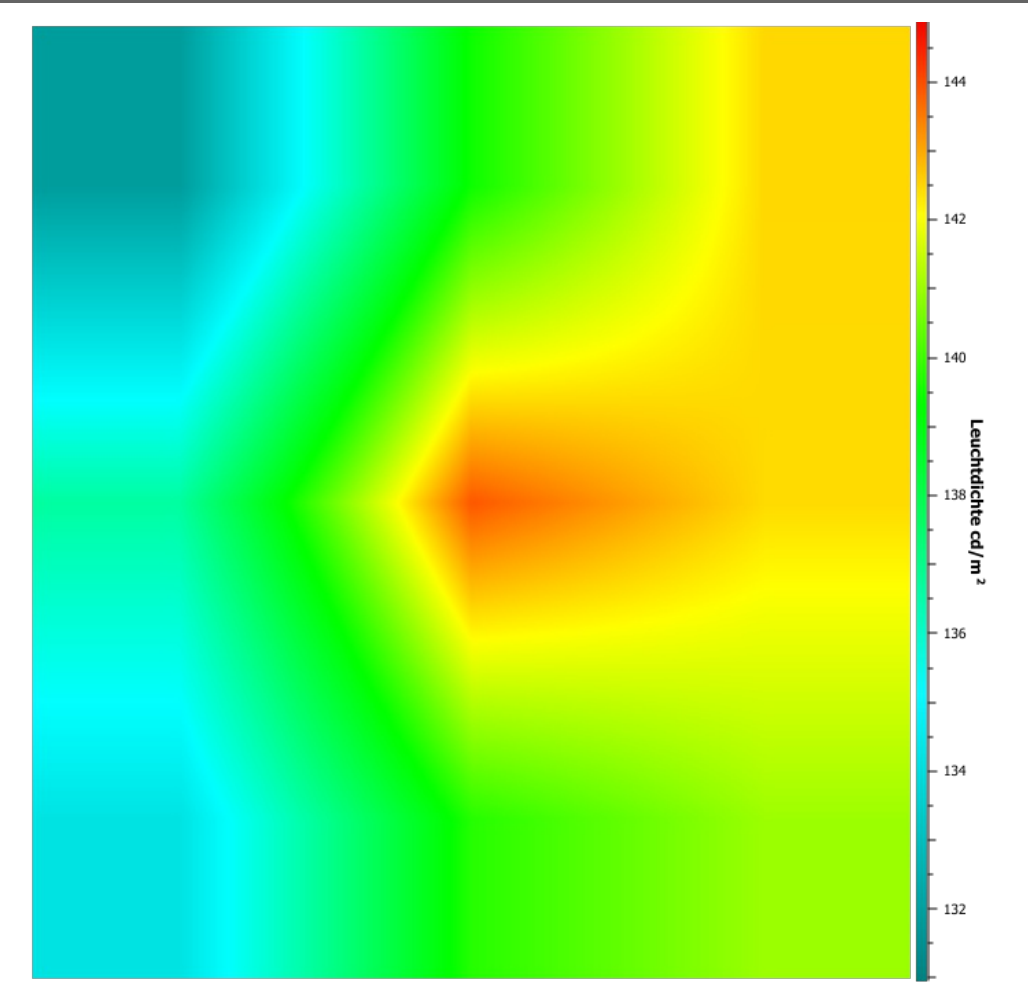

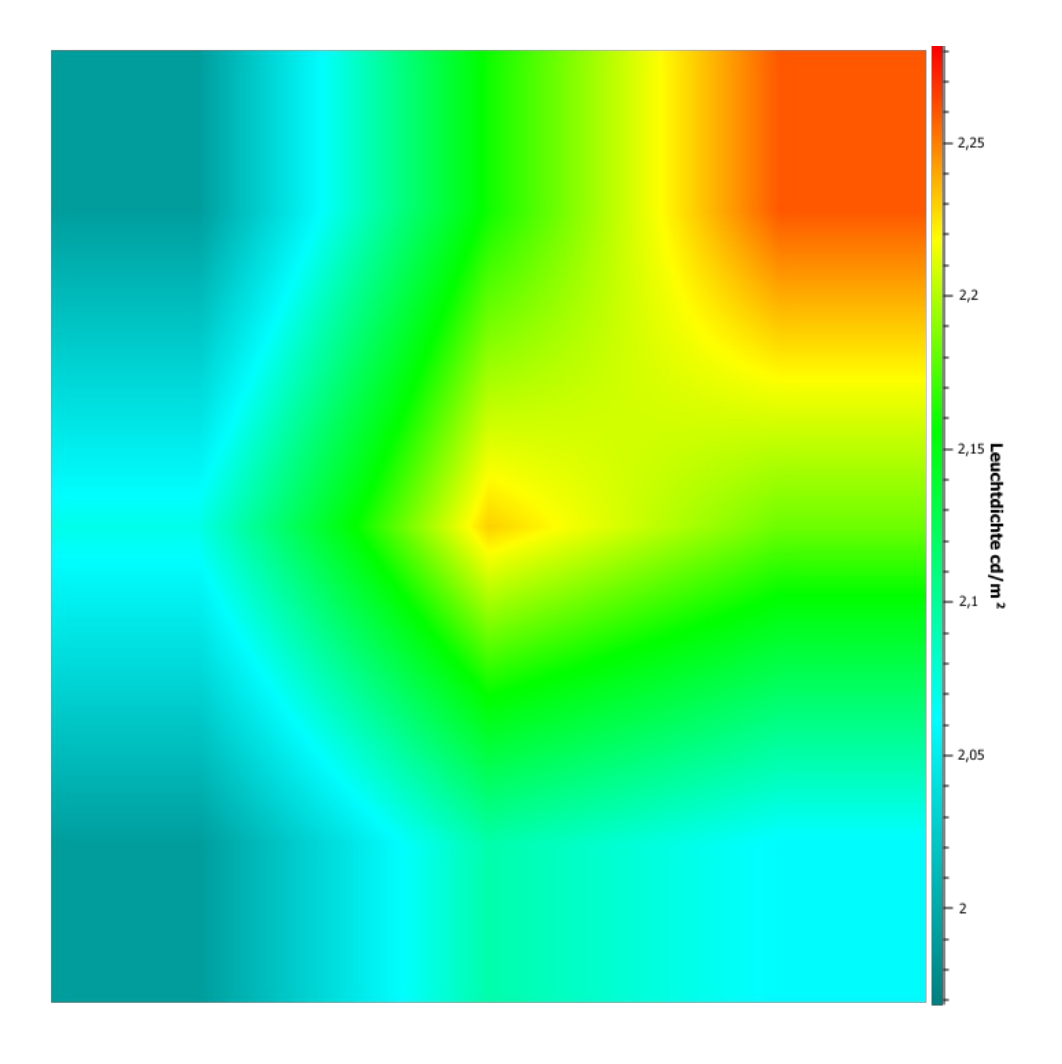

# Bildschirmauflösung

# Bildschirmauflösung

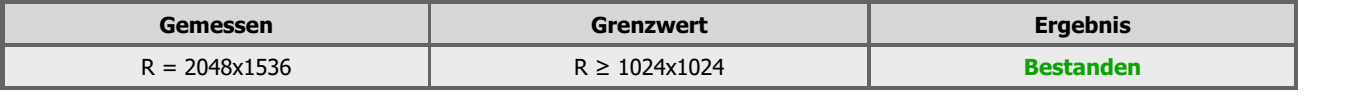

# Beleuchtung

### Beleuchtungswert messen

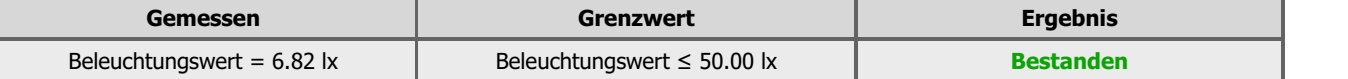

### Visuelle Tests

# Minimum Display-Größe

# Minimale Display-Diagonale

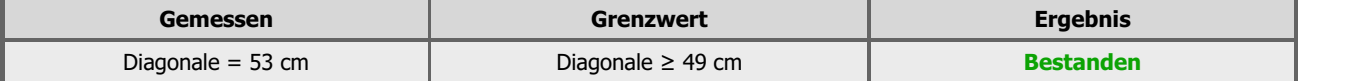

### Pixelfehler

Notieren Sie die Anzahl der unten beschriebenen Pixelfehler.

Typ A: ein Subpixel (Teil von einem Graustufen Pixel oder einen Teil der Grundfarben eines Farbpixels), welches immer hell bleibt. zu prüfen auf einem TG18-UN10 Testmuster.<br>Typ B: ein Subpixel, welches immer dunkel bleibt. Zu prüfen auf einem TG18-UN80 Testmuster.

**Typ B:** ein Subpixel, welches immer dunkel bleibt. Zu prüfen auf einem TG18-UN80 Testmuster.<br>**Typ C:** eine abnormales Subpixel, das weder Typ A noch Typ B zugeordnet werden kann (z.B. fehlende Teile eines Subpixels, ein blinkendes Subpixel). Zu prüfen auf den TG18-UN10 und TG18-UN80 Testmustern.

Typ D: ein Cluster von zwei oder mehr Arten abnormaler Subpixel A-C innerhalb eines Blocks von 5 x 5 Pixeln.

Pixelfehler

Typ A

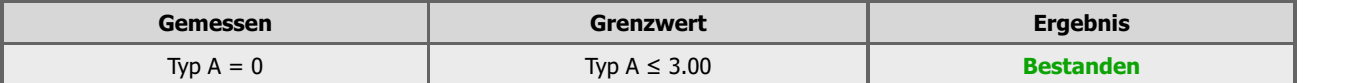

### Typ B

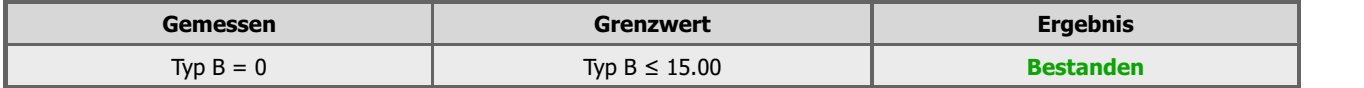

Typ C

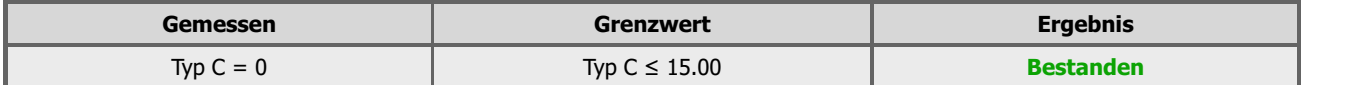

Typ D

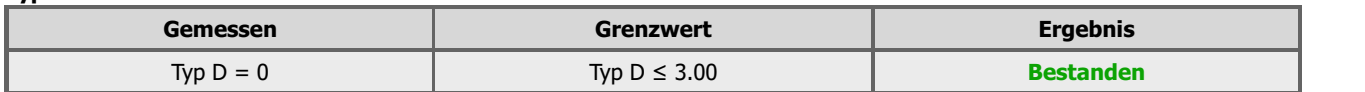

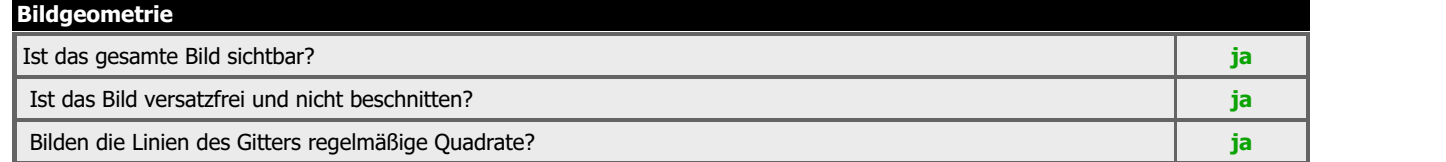

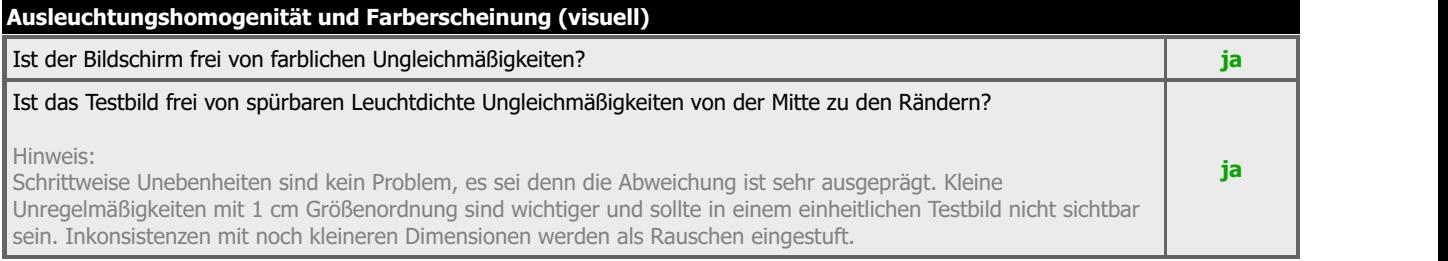

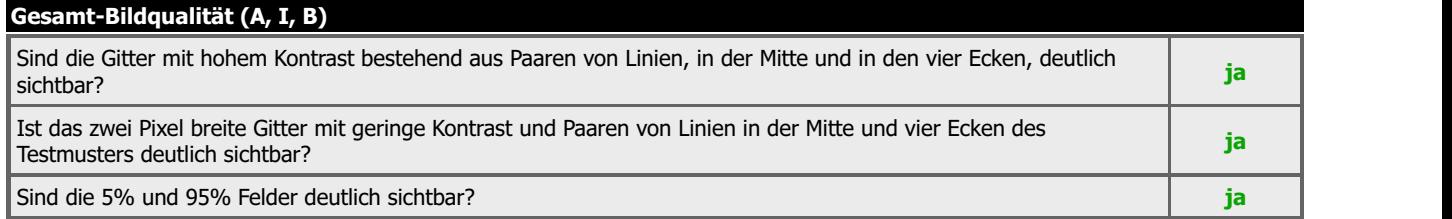

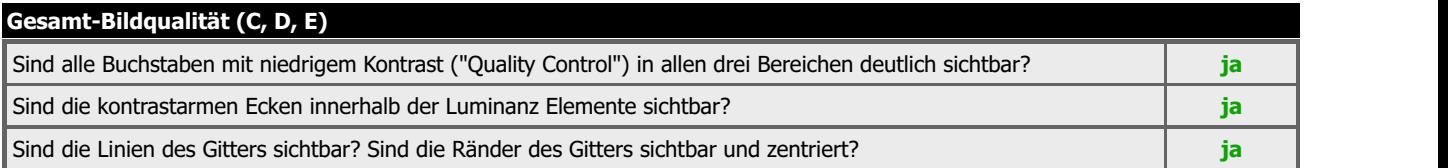

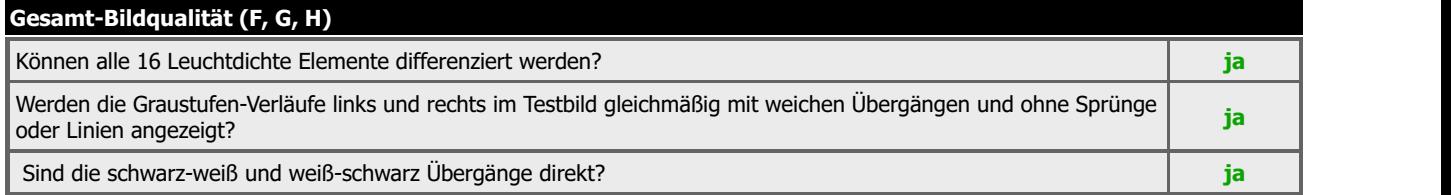

# Klinisches Referenzbild

Entspricht die Qualität der Bildwiedergabe den Anforderungen?

Überprüfen Sie, ob die Qualität des Referenz-Bildes den Anforderungen entspricht. Alle für eine Diagnose wichtigen **ja Japania (d. 198**<br>Details müssen sichtbar sein, falls der Bildschirm für die Befundung benutzt wird.

Name des Arztes: \_\_\_\_\_\_\_\_\_\_\_\_\_\_\_\_\_\_\_\_\_\_\_\_\_\_\_\_\_\_\_\_\_\_\_ Unterschrift: \_\_\_\_\_\_\_\_\_\_\_\_\_\_\_\_\_\_\_\_\_\_\_\_\_\_\_\_\_\_\_\_\_\_\_

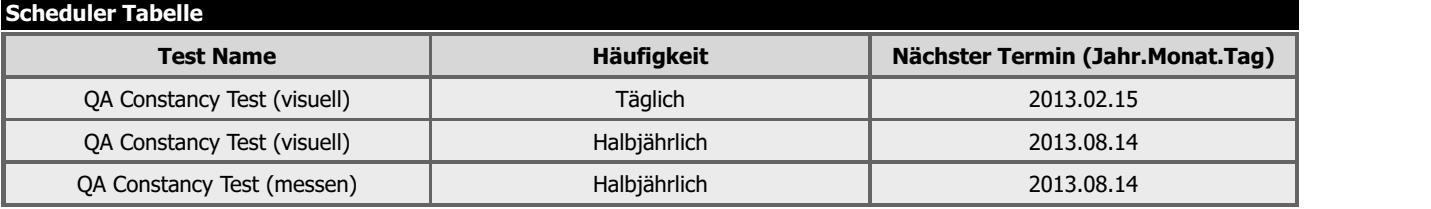